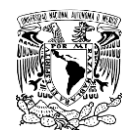

### FORMATO PARA REVISIÓN DE INVENTARIO GENERAL ARCHIVO DE TRÁMITE

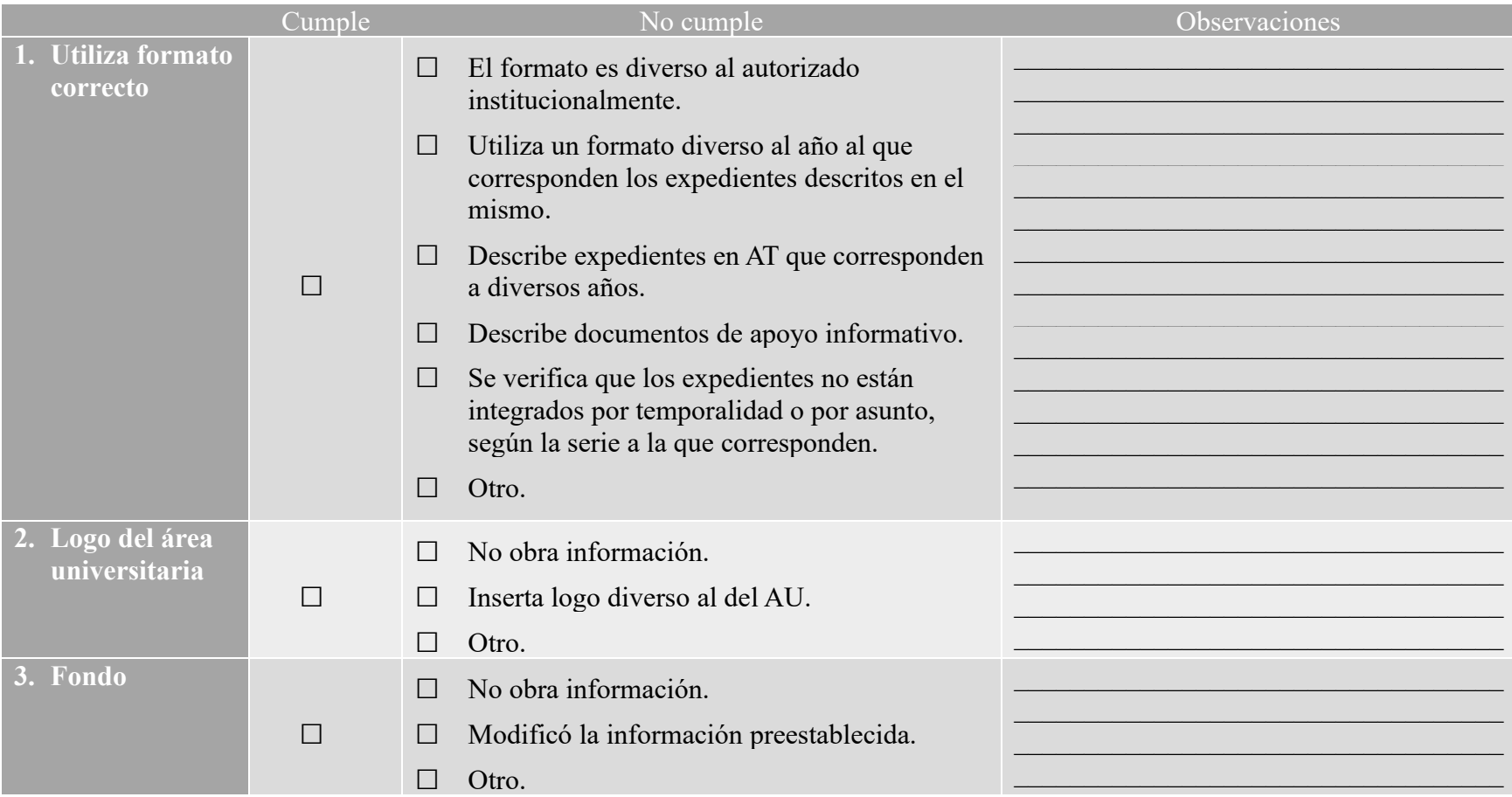

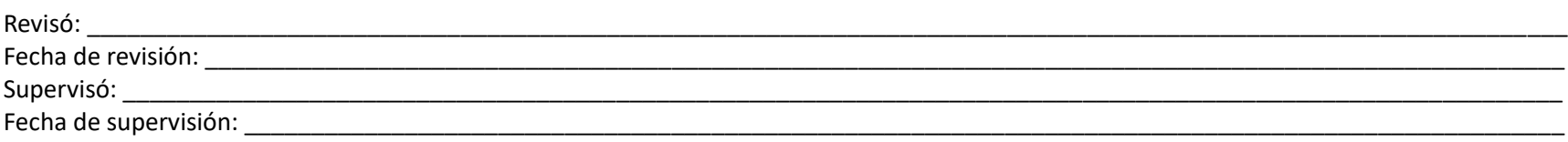

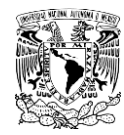

#### FORMATO PARA REVISIÓN DE INVENTARIO GENERAL ARCHIVO DE TRÁMITE

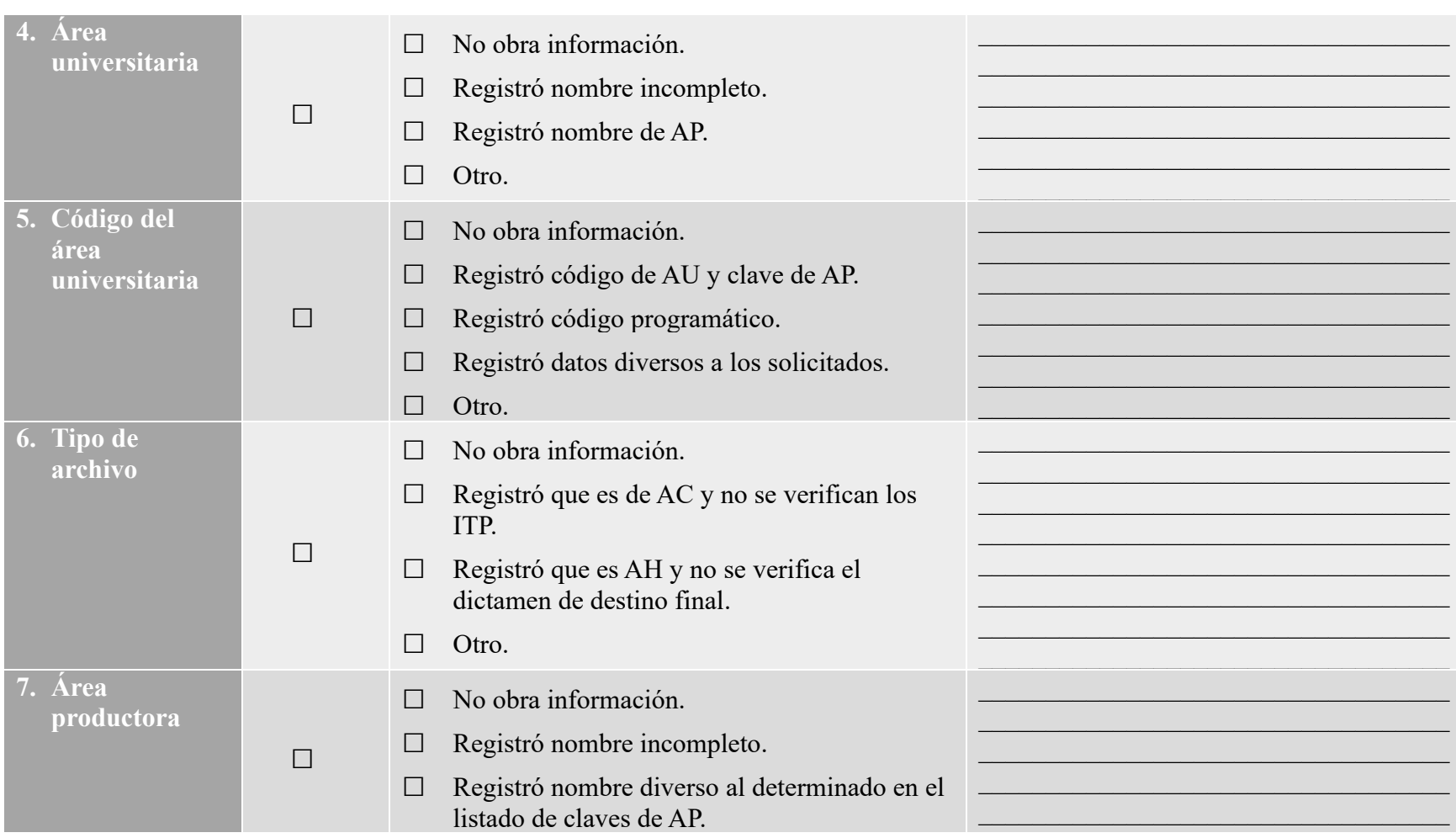

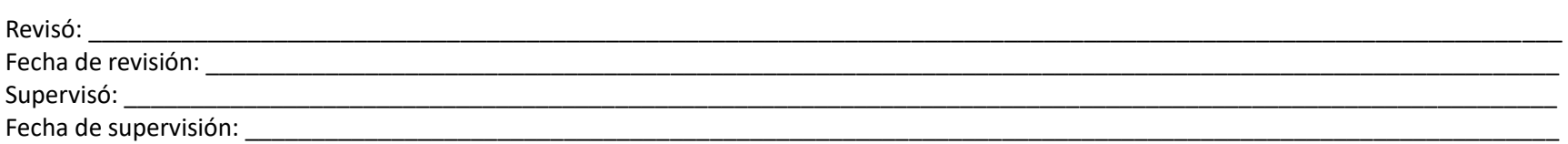

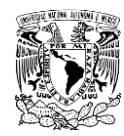

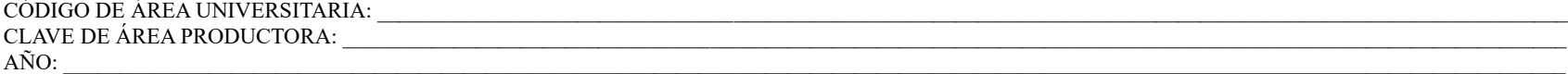

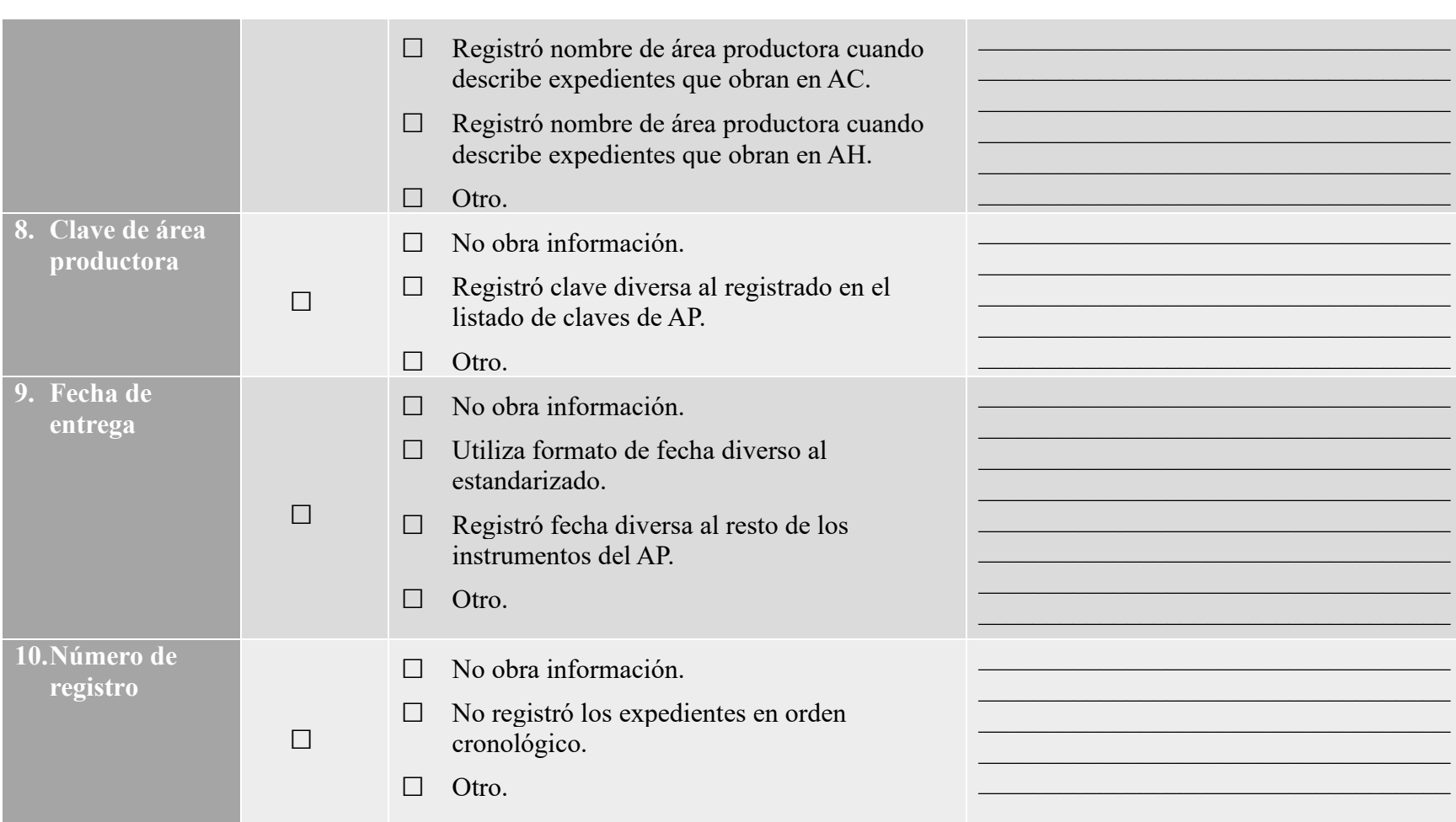

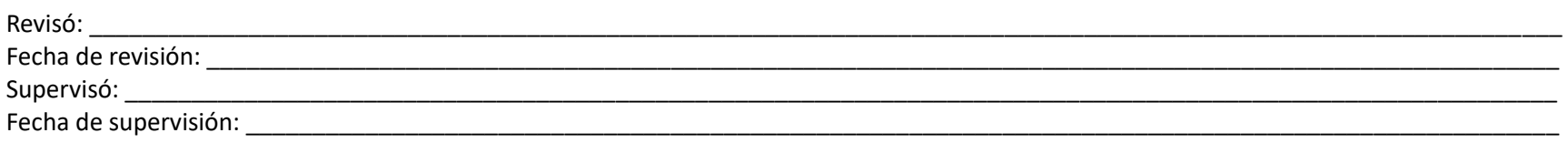

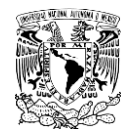

## FORMATO PARA REVISIÓN DE INVENTARIO GENERAL ARCHIVO DE TRÁMITE

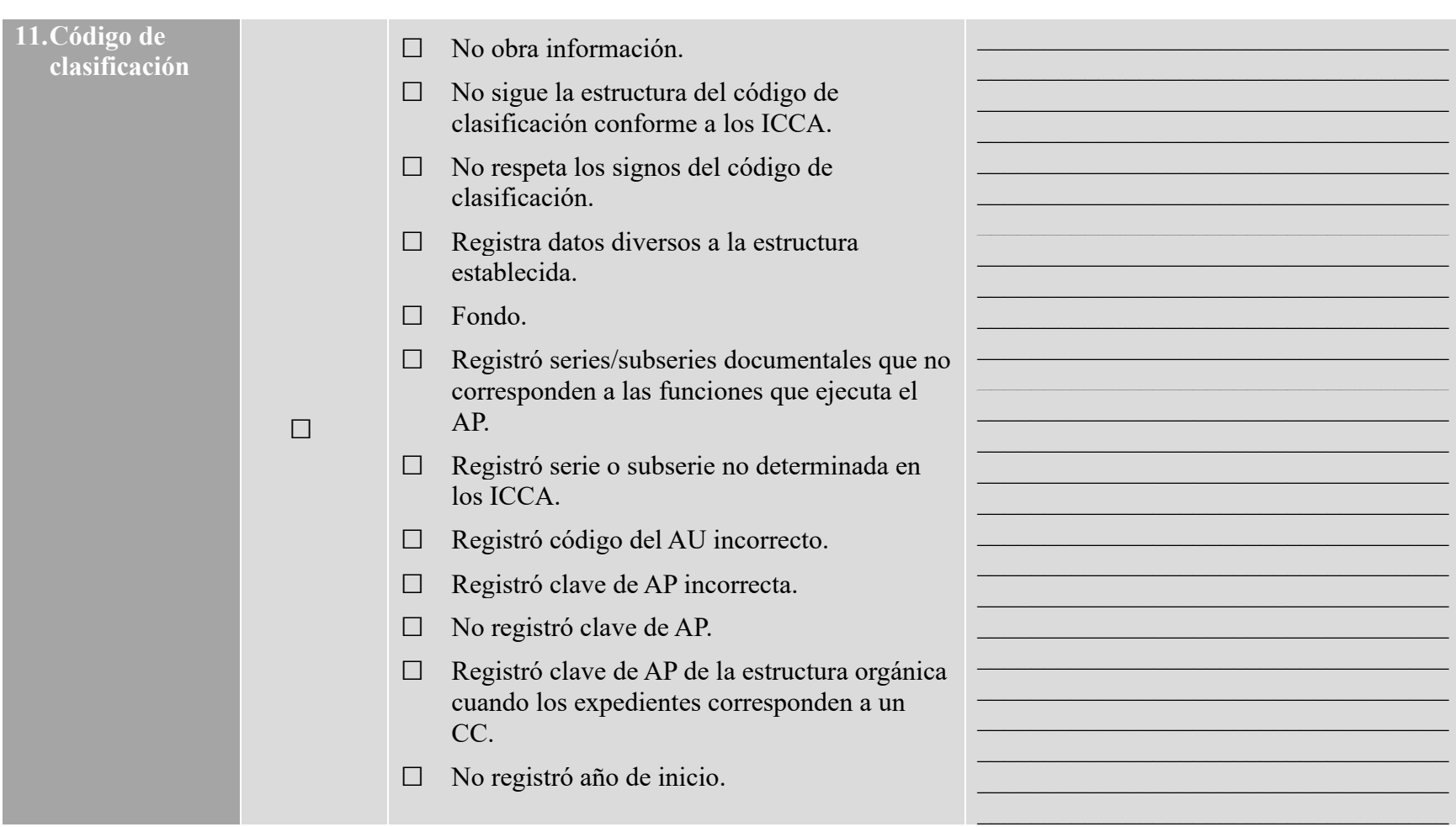

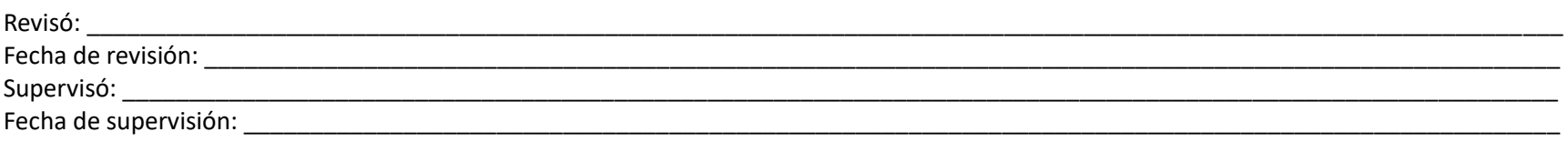

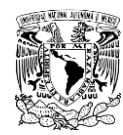

## FORMATO PARA REVISIÓN DE INVENTARIO GENERAL ARCHIVO DE TRÁMITE

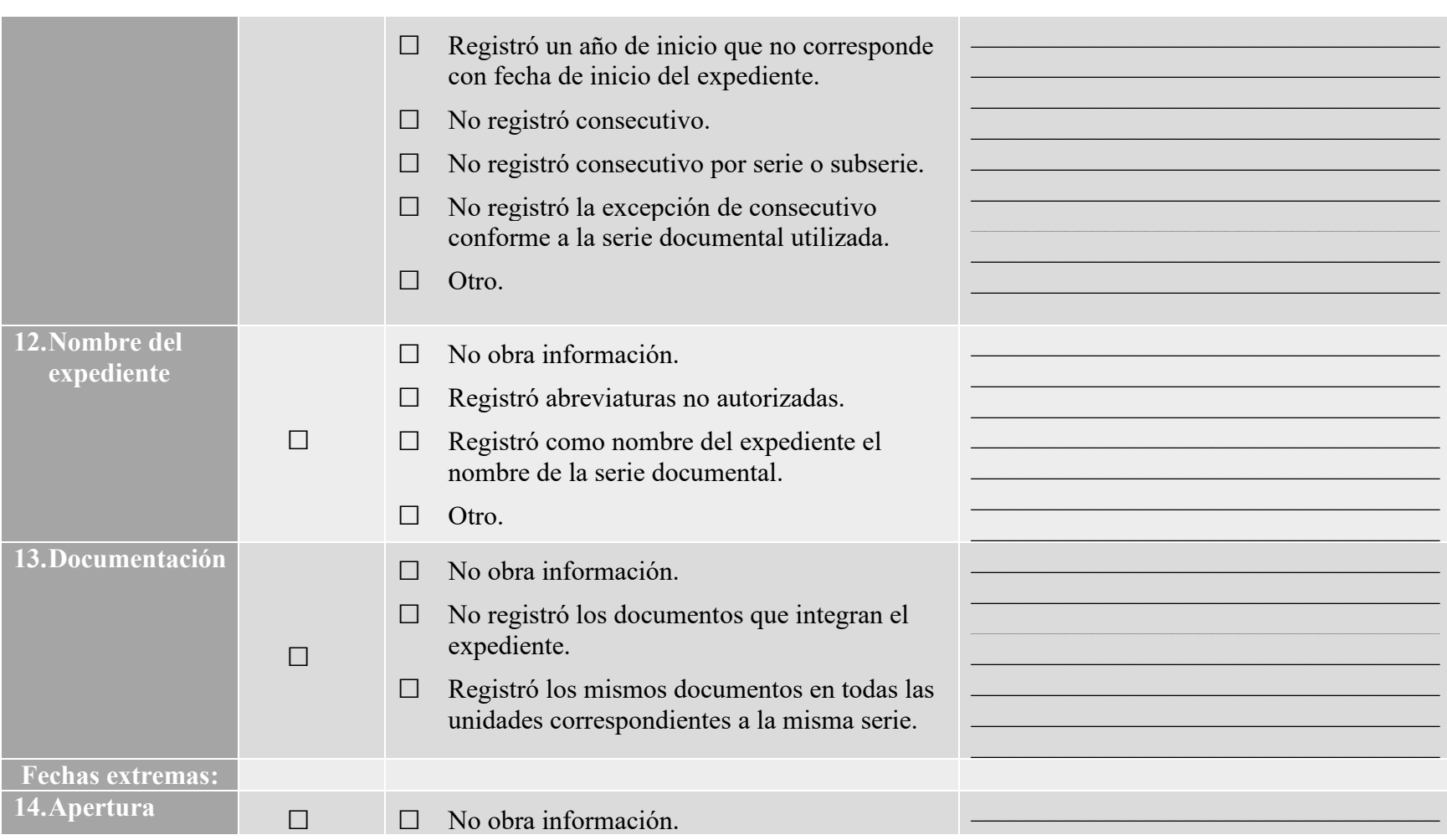

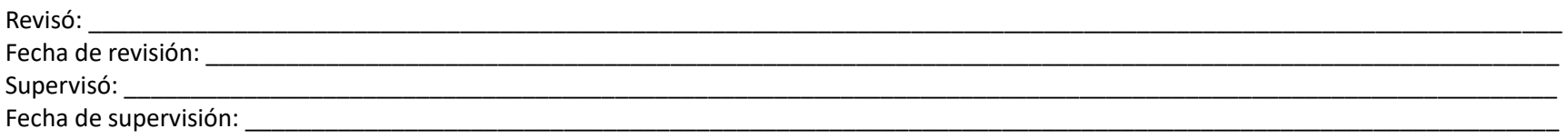

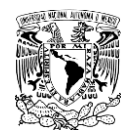

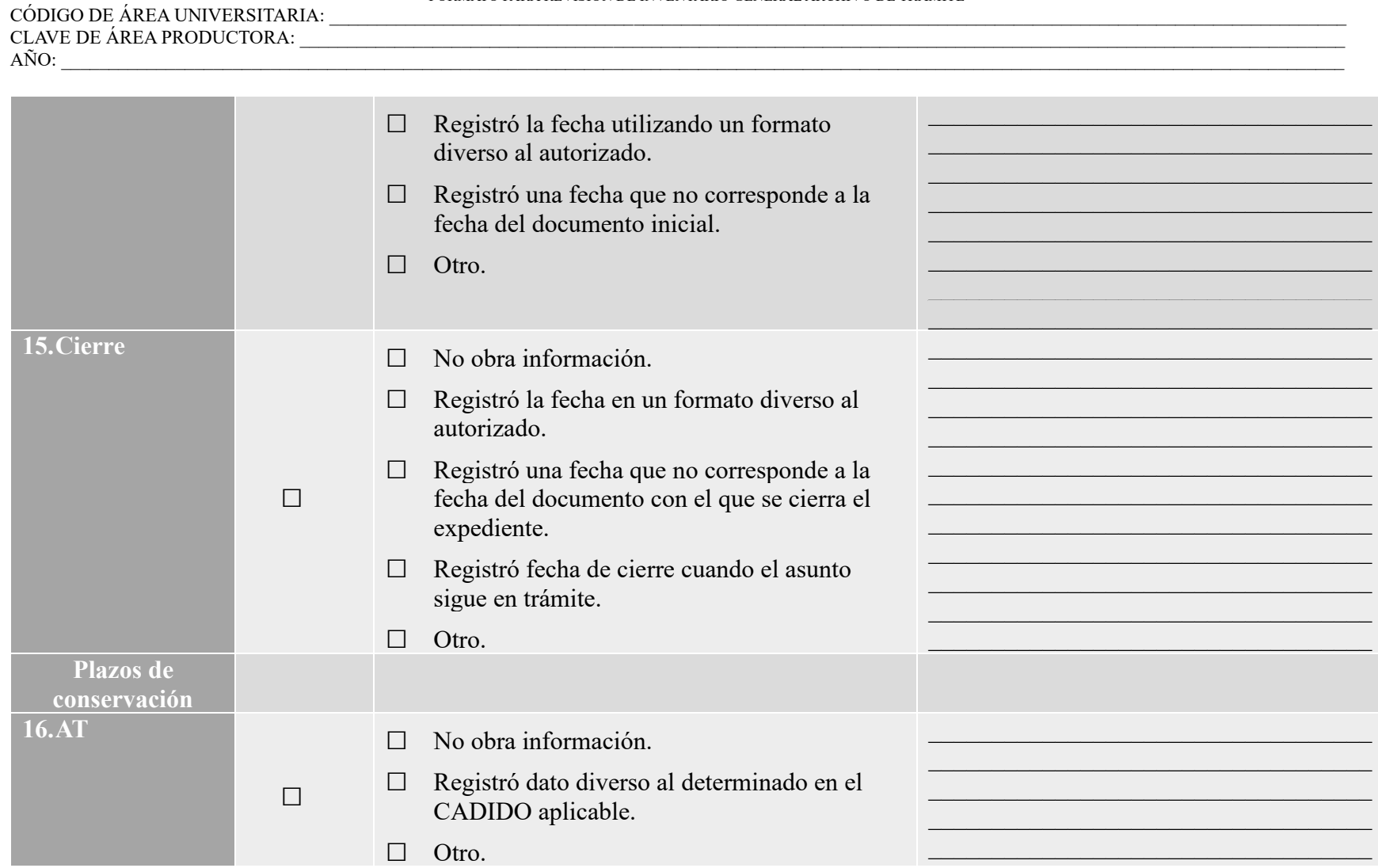

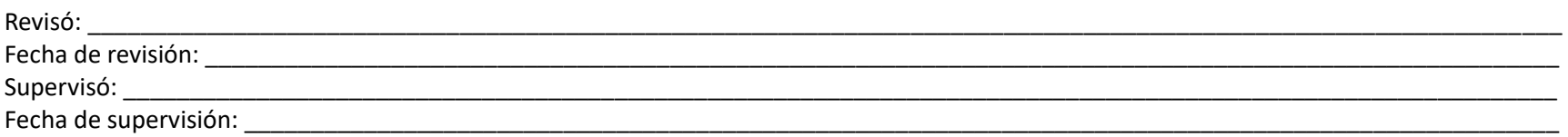

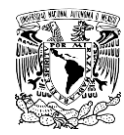

## FORMATO PARA REVISIÓN DE INVENTARIO GENERAL ARCHIVO DE TRÁMITE

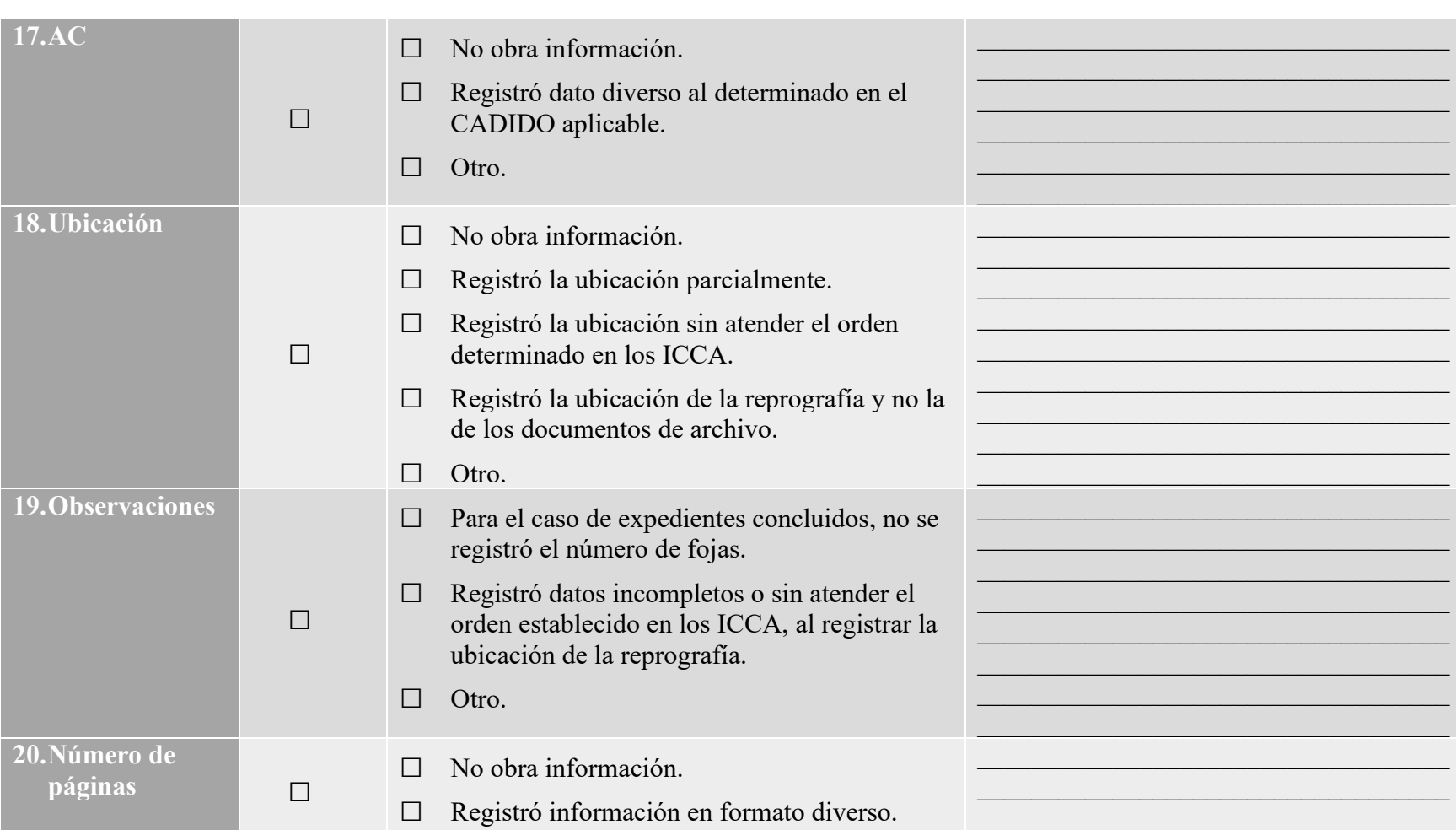

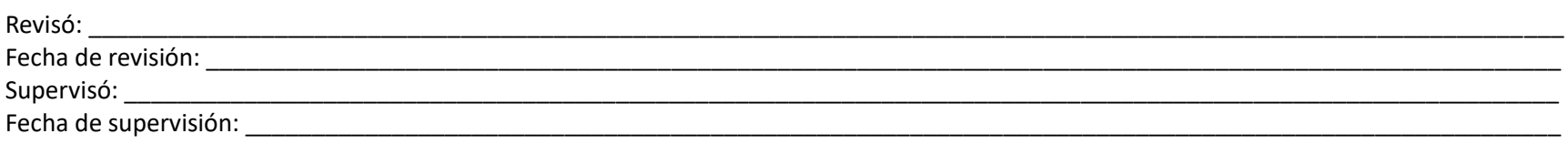

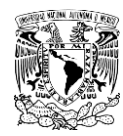

## FORMATO PARA REVISIÓN DE INVENTARIO GENERAL ARCHIVO DE TRÁMITE

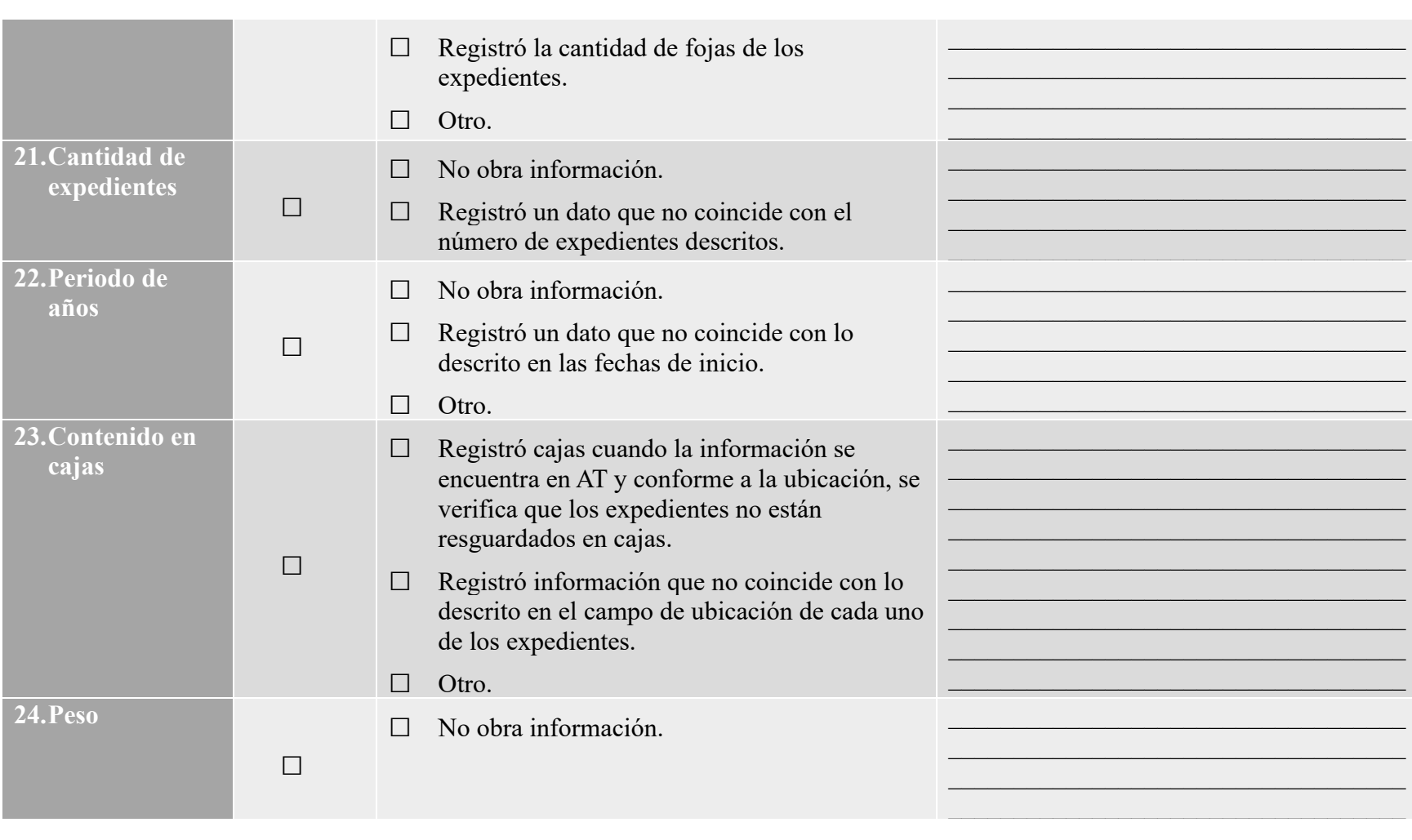

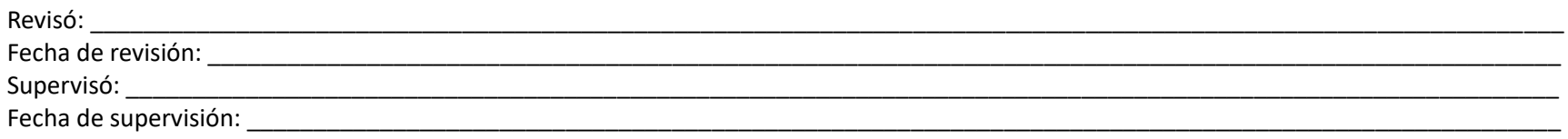

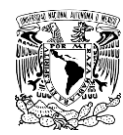

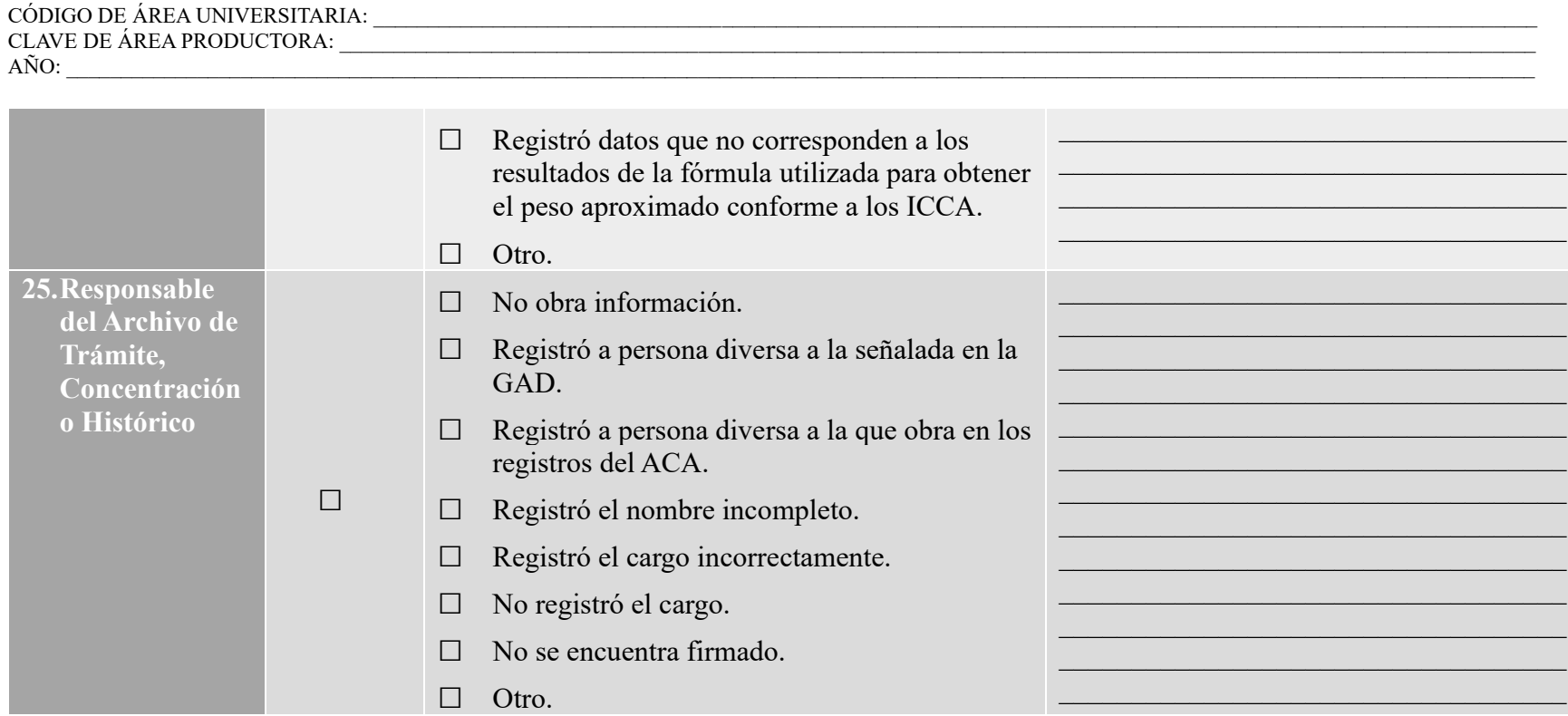

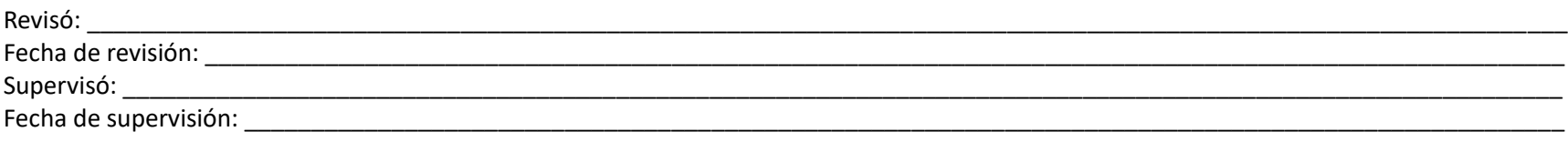

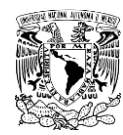

#### FORMATO PARA REVISIÓN DE INVENTARIO GENERAL ARCHIVO DE TRÁMITE

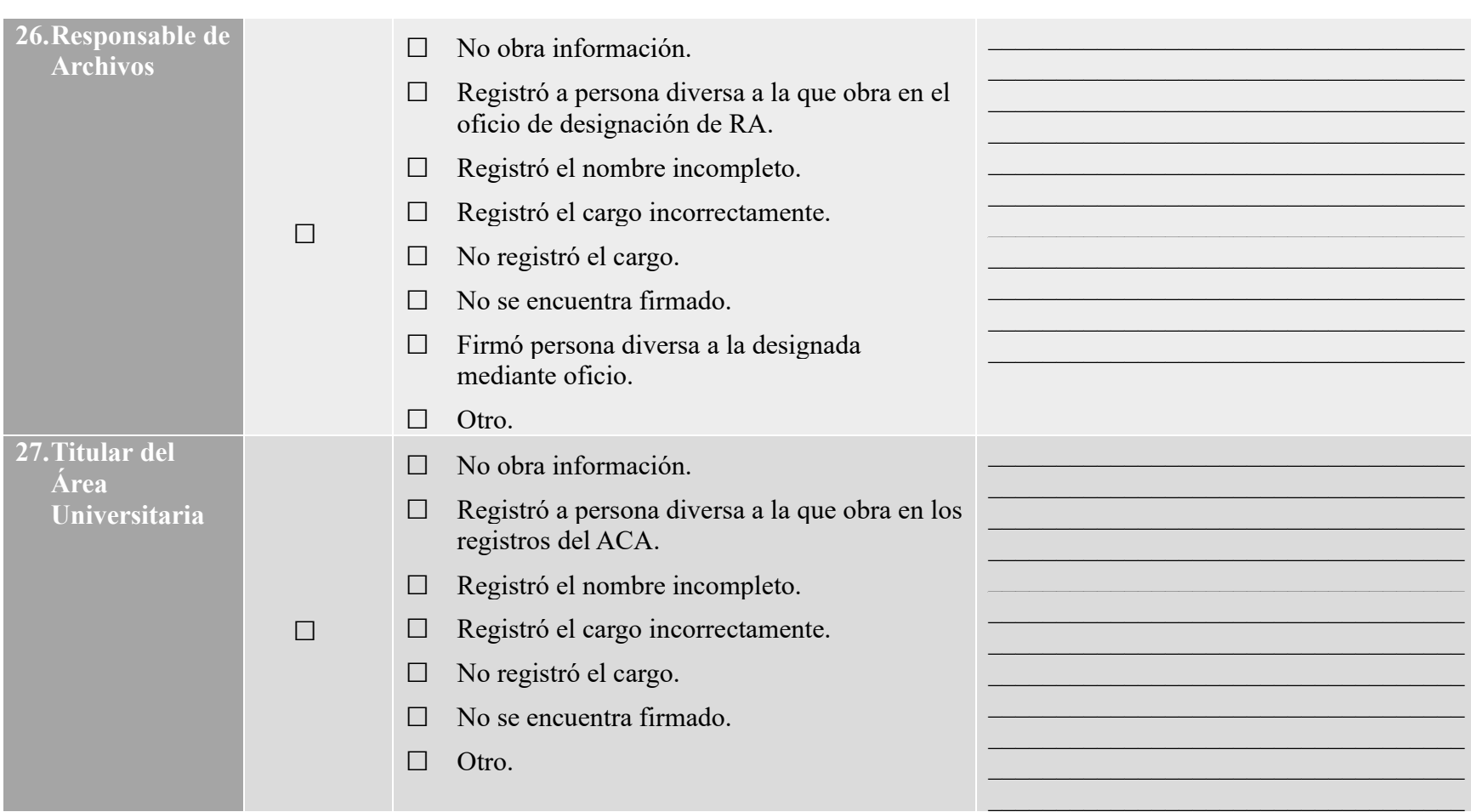

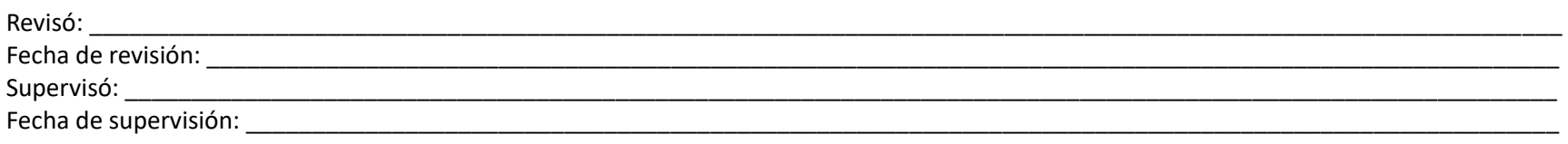

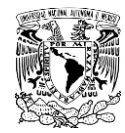

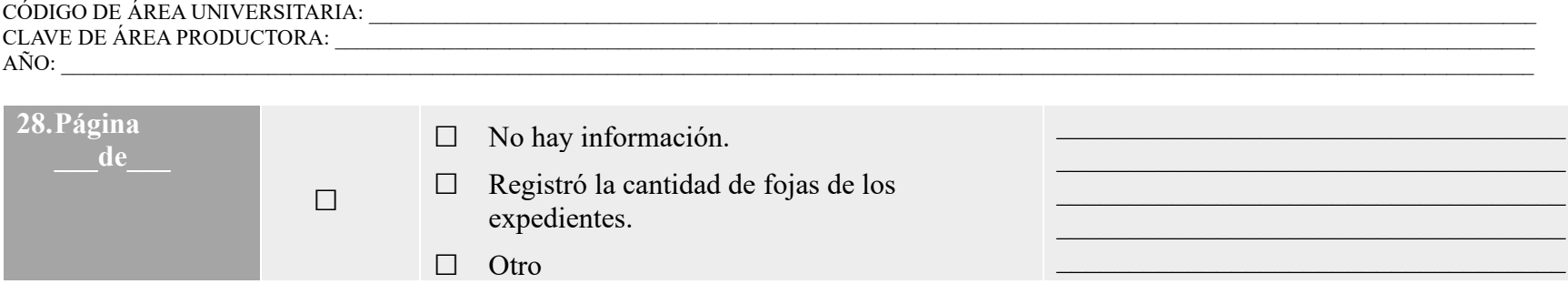

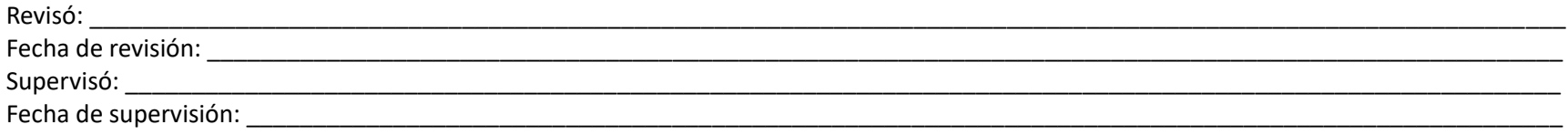

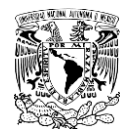

FORMATO PARA REVISIÓN DE INVENTARIO GENERAL ARCHIVO DE TRÁMITE

CÓDIGO DE ÁREA UNIVERSITARIA: \_\_\_\_\_\_\_\_\_\_\_\_\_\_\_\_\_\_\_\_\_\_\_\_\_\_\_\_\_\_\_\_\_\_\_\_\_\_\_\_\_\_\_\_\_\_\_\_\_\_\_\_\_\_\_\_\_\_\_\_\_\_\_\_\_\_\_\_\_\_\_\_\_\_\_\_\_\_\_\_\_\_\_\_\_\_\_\_\_\_\_\_\_\_\_\_\_\_\_\_\_\_\_\_\_\_\_ CLAVE DE ÁREA PRODUCTORA: \_\_\_\_\_\_\_\_\_\_\_\_\_\_\_\_\_\_\_\_\_\_\_\_\_\_\_\_\_\_\_\_\_\_\_\_\_\_\_\_\_\_\_\_\_\_\_\_\_\_\_\_\_\_\_\_\_\_\_\_\_\_\_\_\_\_\_\_\_\_\_\_\_\_\_\_\_\_\_\_\_\_\_\_\_\_\_\_\_\_\_\_\_\_\_\_\_\_\_\_\_\_\_\_\_\_\_\_\_\_  $\widehat{\text{ANO:}}$ 

## **Abreviaturas utilizadas en el formato:**

- AC: Archivo de Concentración.
- ACA: Área Coordinadora de Archivos de la UNAM.
- AH: Archivo Histórico.
- AP: Área Productora.
- AT: Archivo de Tramite.
- AU: Área Universitaria.
- CADIDO: Catálogo de Disposición Documental.
- CC: Cuerpo colegiado.
- GAD: Guía de Archivo Documental.
- ICCA: Instrumentos de Control y Consulta Archivísticos de la Universidad Nacional Autónoma de México.
- ITP: Inventario de Transferencia Primaria.

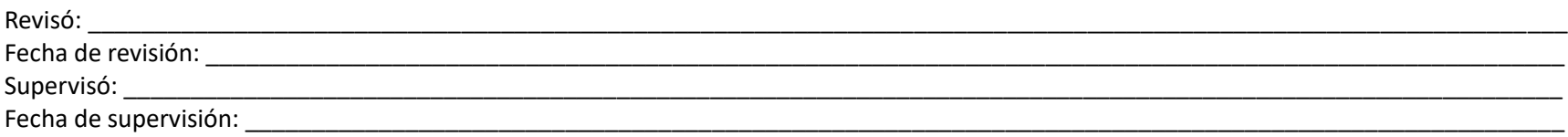